# **Общая характеристика промежуточной аттестационной работы по учебному предмету «Информатика»**

#### **для 11 классов**

**Цель работы**: Выявить сформированность базовых умений по информатике на уровне среднего общего образования 11 класса.

Работа носит **контрольный** характер: каждое задание направлено на контроль определенного умения.

Задания считаются выполненными при **отсутствии** ошибок.

Если задание имеет один верный ответ, а учащийся отметил два варианта ответов, то задание считается невыполненным.

Форма промежуточной аттестационной работы – **контрольная работа**.

**Время проведения работы** 35 минут.

### **Этапы проведения работы**:

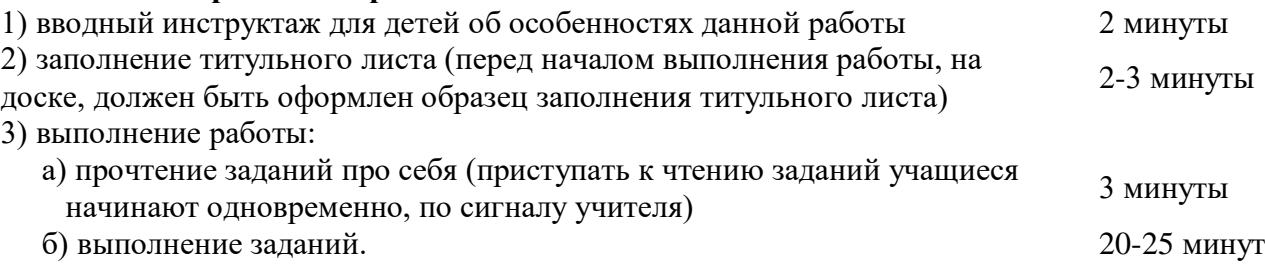

### **1. Содержание промежуточной аттестационной работы**

Содержание промежуточной аттестационной работы определяется основными результатами освоения содержательных линий:

Компьютер как средство автоматизации информационных процессов

Моделирование и формализация

Базы данных. Системы управления базами данных (СУБД)

Информационное общество

Цель промежуточной аттестационной работы – оценить способность учащихся 11 х классов решать учебно-познавательные и учебно-практические задачи по учебному предмету «Информатика».

### **2. Структура промежуточной аттестационной работы и характеристика заданий.**

Работа содержит 2 части заданий:

Часть А – базовый уровень

Часть В – повышенный уровень

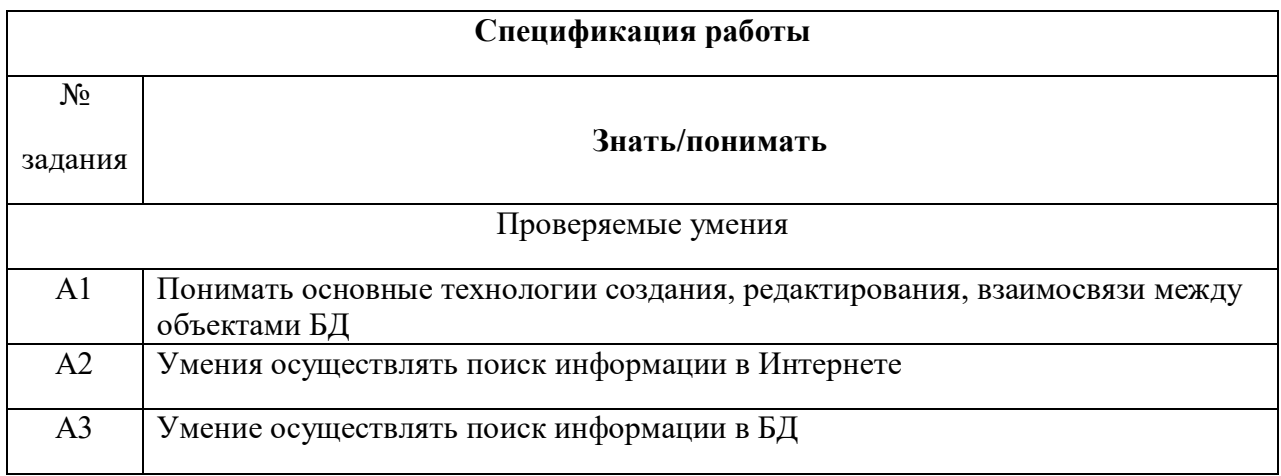

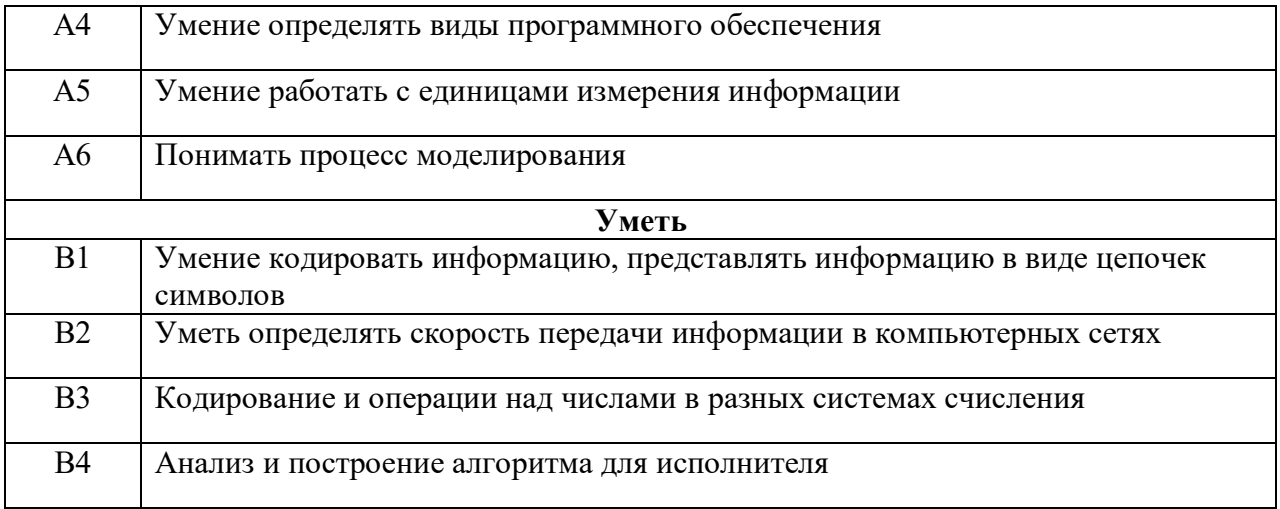

# Демонстрационный вариант

# Промежуточная аттестационная работа по информатике. 11 класс. Вариант 1

А1. В реляционной базе данных взаимосвязи между данными представлены в виде:

1) дуг ориентированного графа

2) записей

3) таблиц

4) списка

А2. Укажите маску (шаблон), позволяющую правильно объединить файлы mantrol.cpl, mantur.cur, mammut.mam в одну группу.

1) man\*.\*

2)  $ma????$ \*.m??

 $3)$  ??\*.?\*

4) ma?????.c\*

АЗ. На городской олимпиаде по программированию предлагались задачи трех типов: А, В и С. По итогам олимпиады была составлена таблица, в колонках которой указано, сколько задач каждого типа решил участник. Ниже представлено начало таблицы.

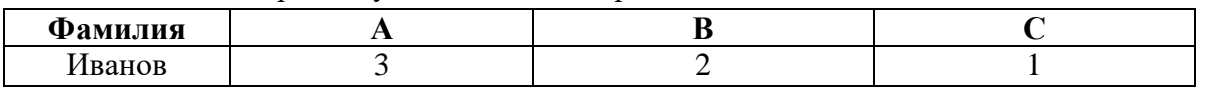

За правильное решение задачи типа А участнику начислялся 1 балл, за решение задачи типа  $B-2$  балла и за решение задачи типа С - 3 балла. Победитель определялся по сумме баллов, которая у всех участников оказалась разная. Для определения победителя олимпиады достаточно выполнить следующий запрос:

- 1) отсортировать таблицу по возрастанию значения поля С и взять первую строку
- 2) отсортировать таблицу по убыванию значения поля С и взять первую строку
- 3) отсортировать таблицу по убыванию значения выражения  $A + 2B + 3C$  и взять первую строку
- 4) отсортировать таблицу по возрастанию значения выражения  $A + 2B + 3C$  и взять первую строку

А4. Ниже перечислены различные программные средства. Какие из них являются операционными системами? (Выберите ответ, в котором перечислены только операционные системы.)

- 1) Acrobat Reader, Microsoft Office, Microsoft Windows
- 2) ASP Linux, Microsoft Windows, IBM PC DOS
- 3) Microsoft Windows, IBM PC DOS, Norton SystemWorks
- 4) Macromedia Dreamweaver, Norton SystemWorks, RealOne Player

А5. Сколько килобайт содержит сообщение объёмом 2048 Кбит?

- $1) 512$
- 2) 256
- 3) 128
- 4) 1024

Аб. Результатом процесса моделирования является:

- 1) Объект
- 2) Молель
- 3) Описание

# 4) Проект

**В1.** Для шифрования каждой буквы используются двузначные числа. Известно, что буква «е» закодирована числом 20. Среди слов «елка», «поле», «пока», «кол» есть слова, кодируемые последовательностями цифр 11321220, 20121022. Выясните код слова «колокол».

Ответ:

**В2**. Известно, что длительность непрерывного подключения к сети Интернет с помощью модема для некоторых АТС не превышает 20 мин. Определите максимальный размер файла (в килобайтах), который может быть передан за время такого подключения, если модем передает информацию в среднем со скоростью 32 Кбит/с.

Ответ:

**В3. .** Сколько единиц в двоичной записи десятичного числа 127?

В4. исполнителя Квадр две команды, которым присвоены номера:

**1. прибавь 1, 2. возведи в квадрат.**

Первая из этих команд увеличивает число на экране на 1, вторая - возводит в квадрат. Программа для исполнителя Квадр - это последовательность номеров команд. Например, 22111 - это программа

**возведи в квадрат возведи в квадрат прибавь 1 прибавь 1 прибавь 1** Эта программа преобразует число 3 в число 84.

Запишите программу для исполнителя Квадр, которая преобразует **число 3 в число 10001** и содержит не более 6 команд. Если таких программ более одной, то запишите любую из них.

Отв ет:

# Демонстрационный вариант

# Промежуточная аттестационная работа по информатике. 11 класс. Вариант 2

А1. Поименованная совокупность взаимосвязанных ланных, отражающих состояние объектов определенной предметной области и связей между ними, - это:

1) СУБД

2) файл

3) экспертная система

4) база ланных

А2. Укажите маску (шаблон), позволяющую правильно объединить файлы control.cpl, contur.cur, commut.com в одну группу.

1)  $\text{con}^*$ .\*

2)  $co????$ \*.c??

 $3)$  ??\*.?\*

4)  $co?????c*$ 

АЗ. Сколько записей в нижеследующем фрагменте турнирной таблицы удовлетворяет условию «Место <= 4 И (Н > 2 ИЛИ О > 6)»?

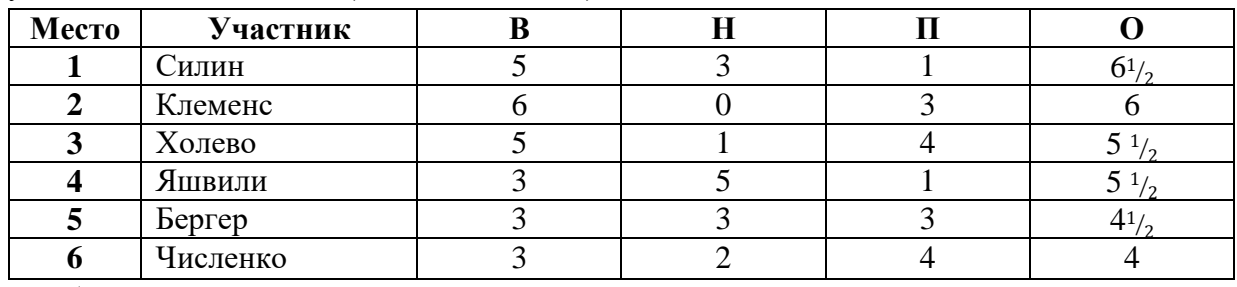

 $1) 5$ 

 $2) 2$ 

 $3) 3$ 

 $4) 4$ 

А4. Ниже перечислены различные программные средства. Какие из них являются операционными системами? (Выберите ответ, в котором перечислены только операционные системы.)

1) Microsoft Office, Microsoft Windows, ASP Linux

2) Microsoft Windows, IBM PC DOS, Norton SystemWorks

3) ASP Linux, Microsoft Windows, IBM PC DOS

4) Macromedia Dreamweaver, Norton SystemWorks, RealOne Player

А5. Сколько мегабайт информации содержит сообщение объёмом 2<sup>25</sup> бит.

- $1) 4$
- $2) 8$
- $3) 3$
- $4) 32$

Аб. Результатом процесса формализации является:

- 1) Графическая модель
- 2) Математическая модель
- 3) Описание предметной области

## 4) Информационная модель

**Bl.** Для шифрования каждой буквы используются двузначные числа. Известно, что буква «е» закодирована числом 20. Среди слов «елка», «поле», «пока», «кол» есть слова, кодируемые последовательностями цифр 11321220, 20121022. Выясните код слова «полка».

Отв ет:

**В2.** Известно, что длительность непрерывного подключения к сети Интернет с помощью модема для некоторых АТС не превышает 10 мин. Определите максимальный размер файла (в килобайтах), который может быть передан за время такого подключения, если модем передает информацию в среднем со скоростью 32 Кбит/с.

Отв ет:

В3. Сколько значащих нулей в двоичной записи десятичного числа 254?

В4. **.** У исполнителя Квадратор две команды, которым присвоены номера:

### **1. прибавь 2,**

### **2. возведи в квадрат.**

Первая из этих команд увеличивает число на экране на 2, а вторая — возводит его в квадрат. Программа исполнителя Квадрвтор — это последовательность номеров команд. Например, 12211 — это программа

**прибавь 2**

**возведи в квадрат возведи в квадрат**

## **прибавь 2**

### **прибавь 2**

Эта программа преобразует, например, число 1 в число 85.

Запишите программу, которая преобразует число 1 в число 123 и содержит не более 5 команд. Если таких программ более одной, запишите любую из них.

#### Ответы

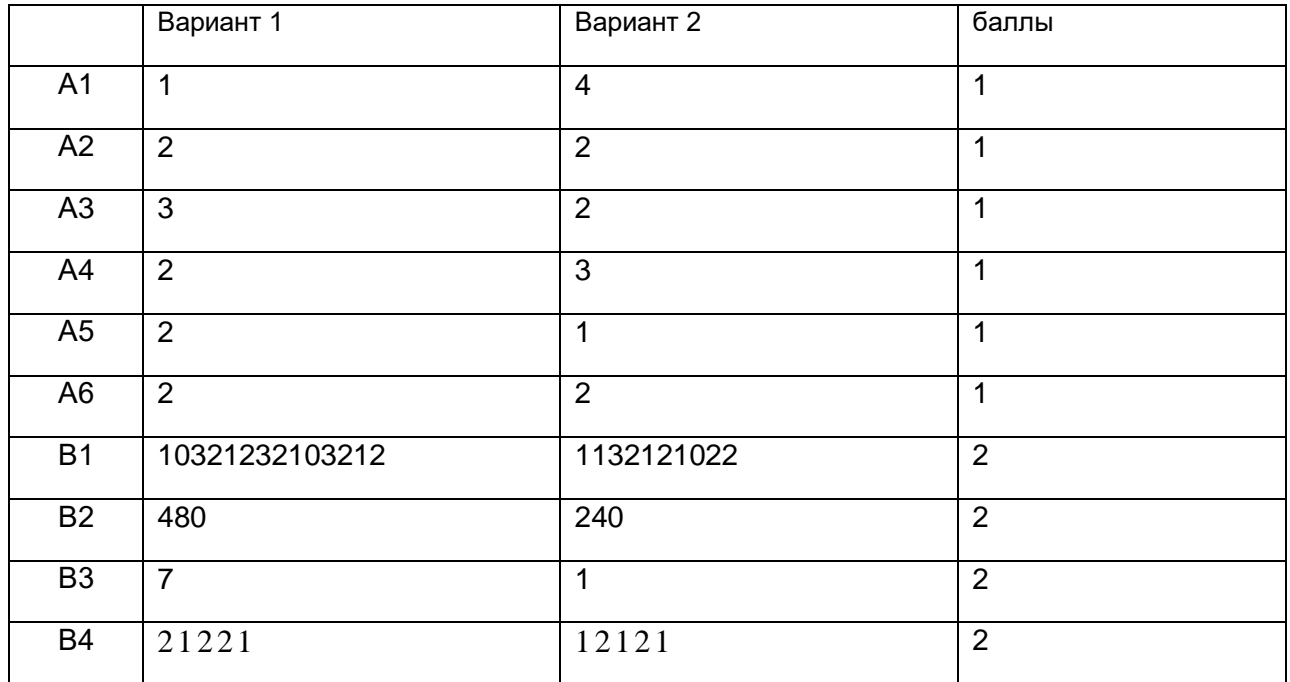

Работа носит контрольный характер, при принятии решения о выставлении оценок рекомендуем воспользоваться следующими примерными нормами:

### **Шкала перевода процента выполнения тестовых заданий в отметки.**

### **Оценка за тестирование**

Выполнено правильно 90% - 100% - оценка «5» (13-14 баллов);

Выполнено правильно 75% - 89% - оценка «4» (10-12 баллов);

Выполнено правильно 50% - 74% - оценка «3» (9-7 баллов);

Выполнено правильно 0% - 49% - оценка «2» (0-6 баллов).